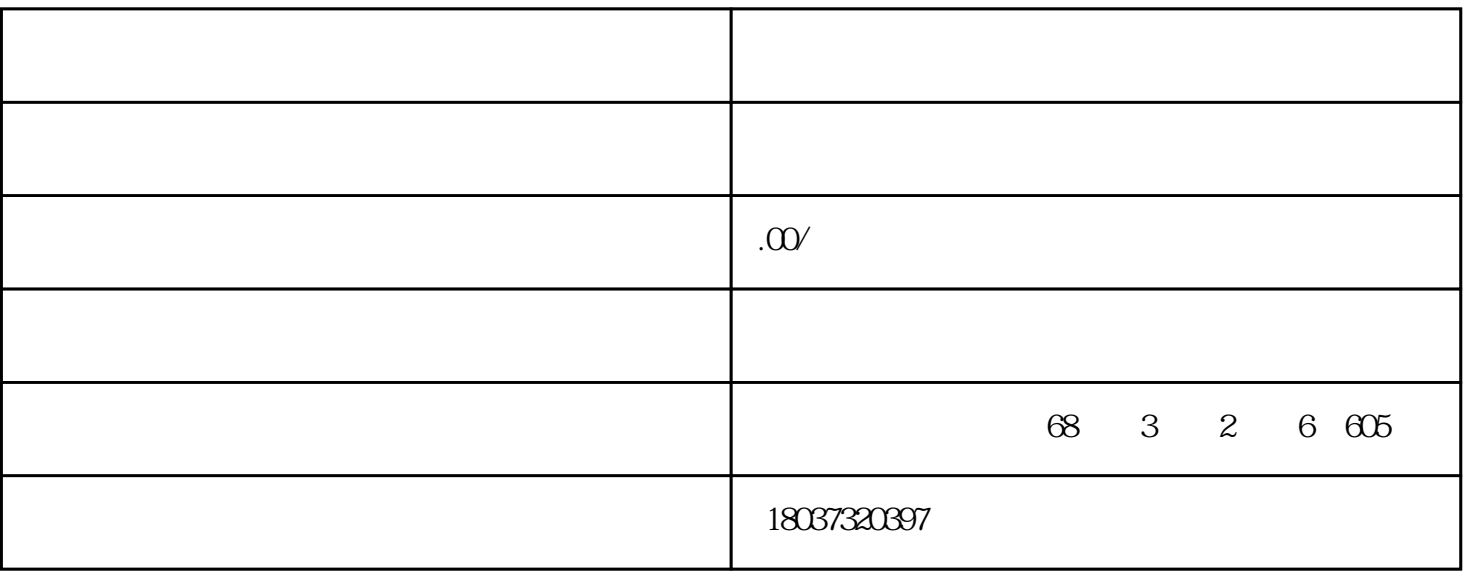

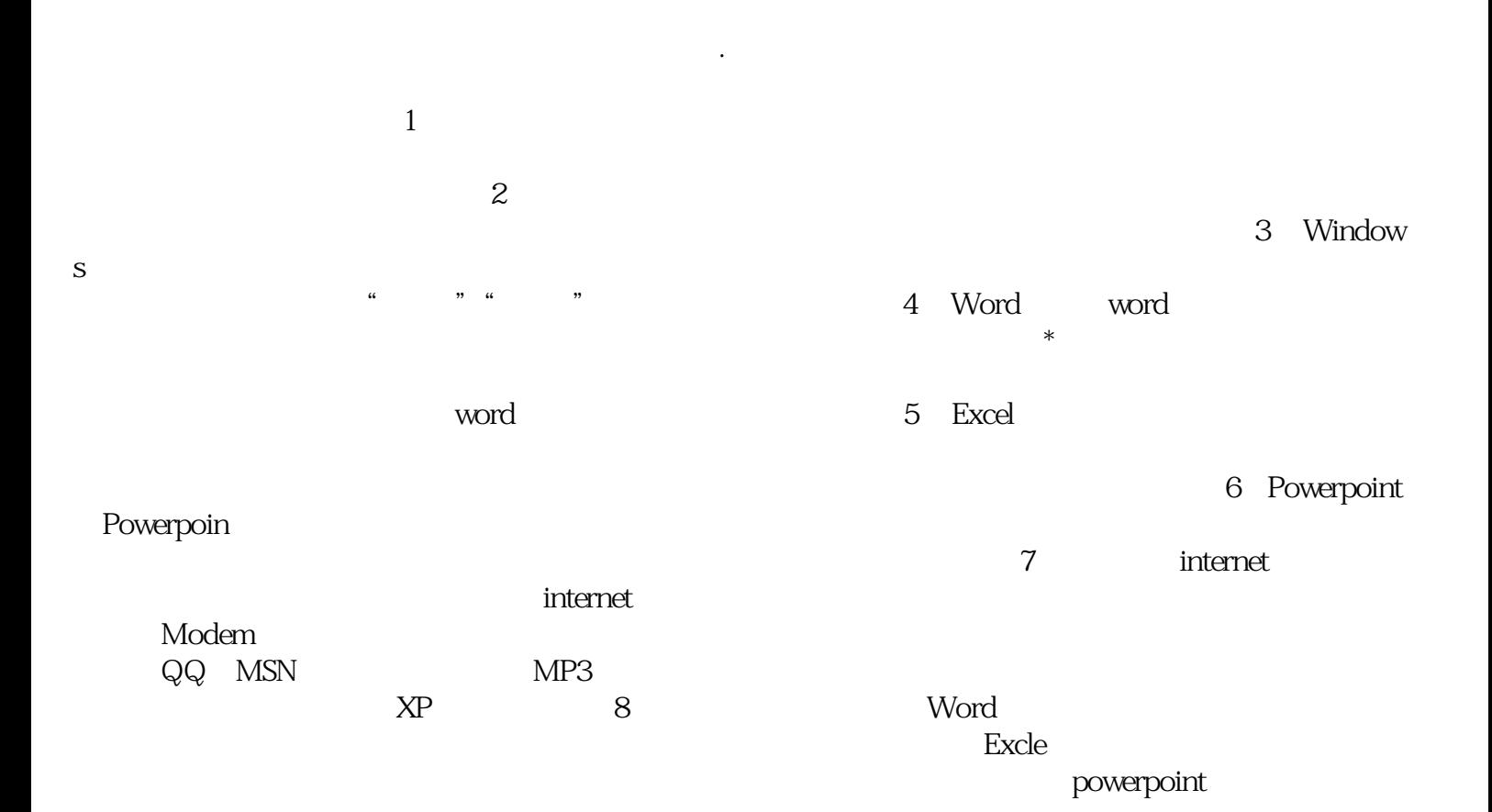

## $C$  3 2  $\omega$